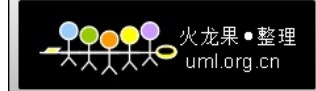

# **Objective-C Objective-C** 培训教程

#### 主要章节提示:

- 第 <sup>一</sup> 章 程序整体语法结构
- 第 <sup>二</sup> 章 数据类型
- 第 三 章 字符串
- 第 四 章 内存管理
- 第 五 章 对象的初始化
- 第 六 章 存取器
- 第 七 章 继承
- 第 八 章 动态绑定和 id 类型
- 第 九 章 分类和协议
- 第 十 章 属性列表
- 第十一章 复制对象
- 第十二章 归档

## 第一章 程序整体语法结构

程序的头文件和源文件的扩展名分别为.h 和.m。注释语法和 <sup>C</sup> 一样。Object\_C 中的 nil 相当于 NULL。 Object C 中的 YES 和 NO 相当于 true 和 false。

这里再讲解一下 YES 和 NO:

Object-c 提供了 BOOL 类型, 但这个 BOOL 类型和 C++里的并不一样: 在 C++里一切非 0 值的东西都 为 true,而为 <sup>0</sup> 值的为 false。但是 Object-c 里 <sup>1</sup> 为 true 并被宏定义为 YES,<sup>0</sup> 为 false 并被宏定义为 NO。 所以,如果读者写下面的代码,则肯定是错误的:

```
BOOL areIntsDifferent_faulty(int thing1,int thing2)
{
           return (thing1-thing2);
}
       if(areIntsDifferent_faulty(23,5) == YES)
{
}
```
因为 areIntsDifferent faulty 方法返回的是两个整数的差,如果这个差不为 1, 那么永远不会为 YES。

### 先了解程序的结构:

```
#import <Foundation/Foundation.h>
int main(int argc,const char * argv[])
{
```
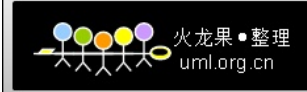

NSAutoreleasePool \* pool <sup>=</sup> [[NSAutoreleasePool alloc] init ]; NSLog(@"Programming is fun!");

```
[pool drain];
```
return 0;

 $\{a,b,c,d\}$ 

#### #import <Foundation/Foundation.h>

相当于#include 导入头文件 也有两种查找方式<sup>&</sup>lt; … <sup>&</sup>gt; 和" … "。导入该头文件是因为在程序结尾处用 到的其他类和函数的有关信息

### NSAutoreleasePool \* pool <sup>=</sup> [[NSAutoreleasePool alloc] init ];

这条语句为自动释放池在内存中保留了空间,就是在释放内存池的时候同时释放调其中的所有对象, 若对象要加入该池,只要发送一条 autorelease 消息。

### NSLog(@"Programming is fun!");

将显示常量字符串,类似于 printf 函数, 并且它会自动在文本后面添加'\n'。当然其中也可以使用转义 字符。例如还有

NSLog( $@$ "The sum of 50 and 25 is %i",sum);

[pool drain]; //释放内存池 [classOrInstance method]; 左方括号是类的名称或者该类实例的名称, 空格后面是方法(即消息)

```
获得对象:(从 Car 类获得其对象)
```

```
youCar = [Car new];
```
定义一个新类分为 2 部分:

@interface 部分 描述类、类的数据成分以及类的方法 @implementation 部分 实现这些方法的实际代码

```
@interface 部分的一般格式:
```
@interface NewClassName : ParentClassName

memberDeclarations;

```
\{a_1, a_2, \ldots, a_n\}
```
 $\{$ 

methoddeclarations;

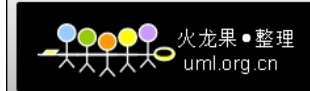

@end

命名规则:以字母或下划线开头,之后可以是任何字母,下划线或者 0~9 数字组合, 约定:类名以大写字母开头,实例变量、对象以及方法的名称以小写字母开始。

每次创建新对象时,将同时创建一组新的实例变量且唯一。注意:在对象类型的右边都有一个\*号, 所有的对象变量都是指针类型。Id 类型已经被预定义为指针类型,所以不需要加一个\*号。

函数开头的(-)号或者(+)号表示:

(-) 该方法是实例方法(对类的特定实例执行一些操作);

(+)是类方法(即对类本身执行某些操作的方法,例如创建类的新实例)

#### 函数的声明示例:

 $-$  (void) setNumerator : (int) n

第一个表示方法类型, 返回类型, 接着是方法名, 方法接受的参数, 参数类型, 参数名

注: 如果不带参数则不用使用":"号

如果没有指定任何返回类型,那么默认是id类型,所有的输入参数默认也是id类型(id类型可用来引用 任何类型的对象)。

或许到现在你会认为将对象赋给id类型变量会有问题。

注: 无论在哪里, 对象总是携带它的 isa 的保护成员(可以用来确定对象所属的类), 所以 即使将它存储在id类型的通用对象变量中,也总是可以确定它的类。

具有多个参数的方法:

-/+ (return type) function name : (parameter type) parameter1 otherParameter : (parameter type) parameter2; 如果只有一个参数,在 : 后面声明参数的类型和名称;如果有多个参数的话,每个参数前面都要有一 个 : , 然后接着是参数类型和参数名称。可是大家可能还是觉得很奇怪。比如上面这个例子中, otherParameter 这个是什么意思, 在 objective c 中, 对于有多个参数的函数, 可以理解为将函数的名称拆 成了几个部分,每个部分都是对紧接着的参数的一个解释。

如在 C++中:

void initializeRectangle(int x1, int y1, int x2, int y2);

但并不知道这些参数都是什么意思;但在 objective <sup>c</sup> 中,可以这样声明: void initializeRectange: (int)x1 LeftUpY: (int)y1 RightBottomX: (int)x2

RightBottomY:(int)y2;

@implementation 部分的一般格式:

@implementation NewClassName

methodDefinitions;

@end

//NewClassName 表示的名称与@interface 部分的类名相同。

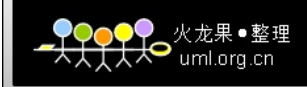

```
一个简单的示例:
//Fraction.h 文件
#import <Foundation/Foundation.h>
@interface Fraction: NSObject
\{int numerator:
  int denominator;
\overline{\mathcal{E}}- (void) print;
- (void) setNumberator : (int) n;
- (void) setDenominator: (int) d;
@end
//Fraction.m 实现文件
(a)implementation Fraction
- (void) print
\{NSLog((a)''\text{6}'a'\text{6}'a'''), numerator, denominator);
\mathcal{E}(void) setNumberator: (int) n
\{numerator = n;
<sup>}</sup>
  (void) setDenominator: (int) d
\{denominator = d;\mathcal{E}@end
```
Fraction  $*$  myFraction = [[Fraction alloc] init] ; 获得对象的实例并且初始化了其实例变量(可以这样理解: 将 alloc 消息发送给 Fraction 类请求创建一 个新实例, 然后向新创建的实例对象发送 init 消息来初始化该对象)。

另外一种方法:

Fraction \* myFraction = [Fraction new]; 但是通常使用第一种方式

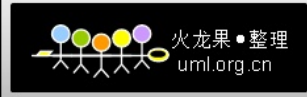

```
对象调用方法
             [myFraction setNumerator : 1];
用完释放 Fraction 对象的方法:
                           [myFraction release];
注: 创建一个新对象, 都要请求分配内存, 在完成对该对象的操作时, 必须释放其所用的内存空间
   i Phone 平台不支持垃圾回收机制
   外部要访问实例变量需要通过类的方法来检索其值,不能直接访问
示例:
//Rectangle.h 文件
@interface Rectangle : NSObject
\{int width:
   int heigth;
\mathcal{E}@property int width, heigth;
- (int) area :
- (int) perimeter ;
- (void) set Width : (int) w and Heigth : (int) h;
@end//Rectangle.m 文件
#import "Rectangle.h"
@implementation Rectangle
@synthesize width, heigth;
- (void) setWidth : (int) w andHeight : (int) h\{width = w;
  heigth = h;
<sup>}</sup>
 (int) area
\mathbf{r}\{return width *heigth;
\mathcal{E}(int) perimeter
÷.
\{return (width +heigth) *2;
```
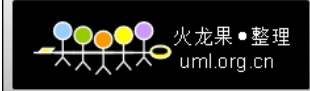

 $\mathcal{E}$ @end

```
下面是 Rectangle 的子类 Square
//Square.h 文件
# import "Rectangle.h"
@interface Square : Rectangle
- (void) setSide: (int) s;
- (int) side :
@end;//Square.m 文件
# import "Square.h"
@implementation Square : Rectangle
- (void) setSide: (int) s
\{[self setWidth : s andHeight : s]
\mathcal{E}(int) side
₹
  return width:
\mathcal{E}@end;
```

```
self 关键字用来指明对象是当前方法的接收者。
例如下面是一个子类(正方形)的方法实现:
```

```
- (void) setSide: (int) s
\{[self setWidth : s andHeight : s]
\mathcal{E}
```

```
利用其父类(长方形)的 setWidth: andHeight:方法来实现的。
调用消息的类可以不知道如何响应这个消息。如果它不知道如何处理这个消息,它会自动的将这个消息转
给的父类,还不行就转给父类的父类,都没有找到就会报错。
```
## 与C语言兼容的地方:

预处理: #define 语句和 c 一样

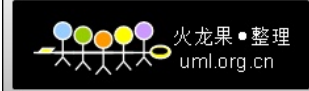

#运算符: #define str  $(x)$  #x 表示在调用该宏时,预处理程序根据宏参数创建 C 风格的常量字符串。 例如:str("hello")将产生"\"hello"\"

##运算符: 表示用于把两个标记连在一起

#import 语句相当于#include 语句, 但是 #import 可自动防止同一个文件被导入多次。

#条件编译语句(#ifdef、#endif、 #else、 #ifndef)和 C 一样

#undef 语句 消除特定名称的定义

其他基本的 C 语言特性:

数组、函数、指针、结构、联合的用法和 C 一样。 Compound Literal 是包含在括号之内的类型名称,之后是一个初始化列表。 例如 如果 intPtr 为 int \* 类型:  $intPtr = (int[100])$  {[0] = 1, [50] = 50, [99] = 99}; 如果数组大小没有说明,则有初始化列表确定。

其他如循环语句 (do while、while、for)、条件语句 (if 语句 (if-else、复合判断条件等)、switch 语句 )<br>ean(YES NO)、条件运算符、goto 语句、空语句、逗号表达式、sizeof 运算符、命令行参数、位操作者<br>一样。 Boolean(YES NO)、条件运算符、goto 语句、空语句、逗号表达式、sizeof 运算符、命令行参数、位操作都 和 C 一样。

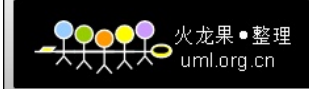

## 第二章 数据类型

Object-c 提供基本数据类型: int 、float 、double 、char

### **Int**:

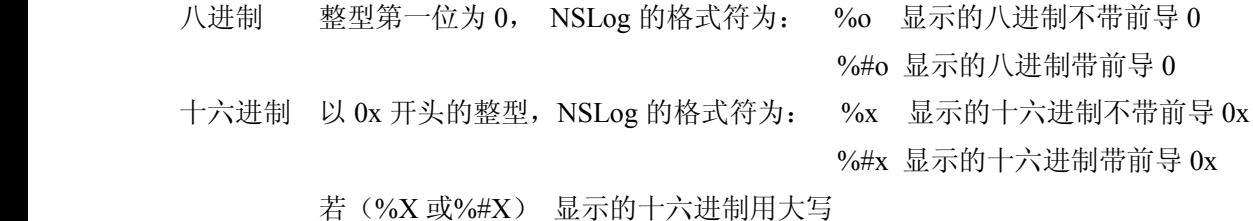

#### **Float**:

NSLog 的格式符:%f

NSLog 的格式符:%e 科学计数法显示值

NSLog 的格式符:%g 指数的值小于-4 大于 <sup>5</sup>,采用%e,否则采用%f

十六进制的浮点常量包含前导 0x 或 0X,后面紧跟一个或多个十进制或十六进制数字,再后是 p 或 P,最后 是可以带符号的二进制指数。例: 0x0.3p10 表示的值为 3/16\*210

注: 若无特殊说明, Object-c 将所有的浮点常量看做 double 值, 要显示 double 值可使用和 float 一样的格式符。

### **Char**:

NSLog 的格式符:%c

long double 常量写成尾部带有字母 1 或者 L 的浮点常量。1.234e+7L

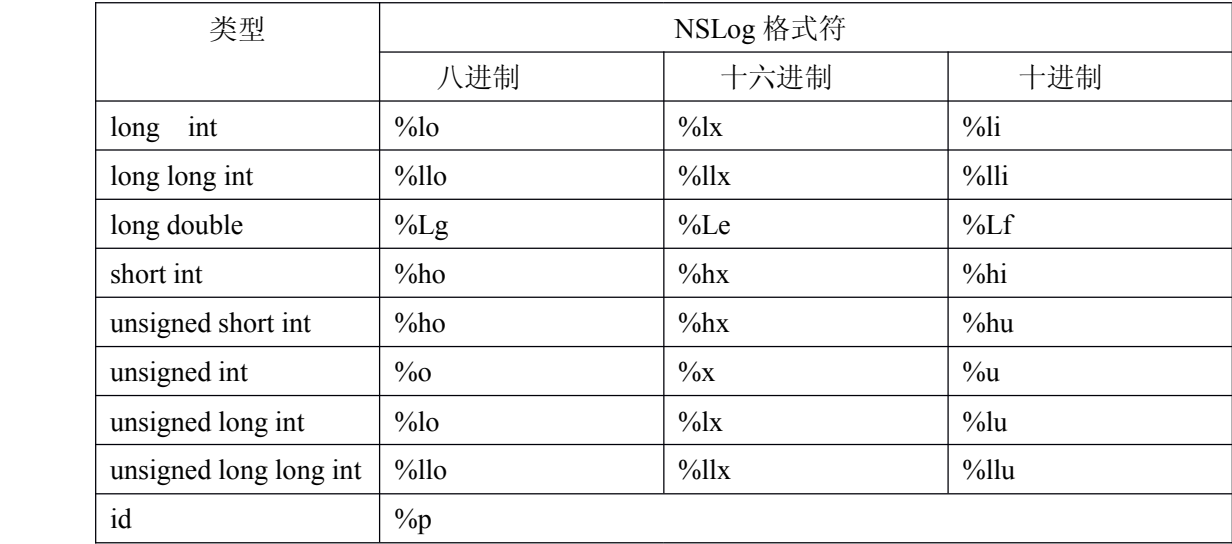

注: id 类型可以通过类型转化符可以将一般的 id 类型的对象转换成特定的对象。

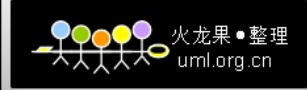

Bool **处理 Boolean** (即 0 或 1) \_Complex 处理复数

键盘输入:

int number;

scanf("%i",&number);

#### 实例变量的初始化值默认为 0

\_Imaginary 处理抽象数字

实例变量作用域的指令:

- @protected 实例变量可被该类及任何子类中定义的方法直接访问(默认的情况)。
- @private 实例变量可被定义在该类的方法直接访问,不能被子类定义的方法直接访问。

@public 实例变量可被该类中定义的方法直接访问,也可被其他类或模块中定义的方法访 问。使得其他方法或函数可以通过(->)来访问实例变量(不推荐用)。

@package 对于 <sup>64</sup> 位图像,可以在实现该类的图像的任何地方访问这个实例变量。

在类中定义静态变量和 C 一样

voaltile 说明符和 const 正好相反,明确告诉编译器,指定类型变量的值会改变。(I/O 端口) 比如要将输出端口的地址存储在 outPort 的变量中。

volatile char \*outPort;

\*outPort =  $'O'$ ;

\*outPort = 'N';

这样就可以避免编译器将第一个赋值语句从程序中删除

枚举数据类型、typedef 语法以及数据类型的转换和 <sup>C</sup> 也是一样。

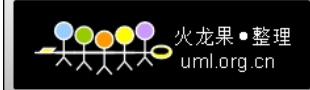

## 第三章 字符串

一些有用的数据类型: 表示范围作用的结构体: NSRange: 有三种方式创建新的 NSRange

- 1、NSRange range; range.location =  $17$ ; range.length  $= 4$ ;
- 2、NSRange range =  $\{17, 4\}$ ;
- 3、NSRange range = NSMakeRange  $(17, 4)$ ;  $($ 推荐)

表示用来处理几何图形的数据类型: NSPoint(点坐标)和 NSSize(长度和宽度)还有一个矩形数据类 型(由点和大小复合而成)NSRect

表示字符串的类 NSString

Cocoa 提供创建这些数据类型方法: NSMakePoint ()、NSMakeSize ()和 NAMakeRect ()<br>表示字符串的类 NSString<br>NSString \*heigth = [NSString stringWithFormat : @"You heigth is %d feet,%d inches", 5,11];<br>创建的类对象包含了指向超类的指针、类名和指向类方法的列表的指针。类对象还包含一 NSString \*heigth =  $[NsString \text{ stringWithFormat}: @ "You height is \%d feet, \%d inches", 5, 11]$ 创建的类对象包含了指向超类的指针、类名和指向类方法的列表的指针。类对象还包含一个 long 的数据 , 为新创建的类对象指定大小。

返回字符串中的字符的个数:

```
unsigned int length = [heigth length];
```
- 返回 Bool 值的字符串比较函数:
- (BOOL) isEqualToString : (NSString \*)aString;//比较两个字符串的内容是否相等 还可以使用 compare : 方法
	- (NSComparisonResult) compare : ( NSString \*) string;//逐个字符比较 不区分大小写的比较:

```
- (NSComparisonResult) compare : ( NSString *) string options: ( unsigned) mask;
注意: NSComparisonResult 是一个枚举值
```
options 是一个位掩码, 即:

NSCaseInsensitiveSearch:不区分大小写 NSLiteralSearch: 进行完全比较,区分大小写 NSNumericSearch: 比较字符串的字符个数,而不是字符值

检查字符串是否以另一个字符串开头

- (BOOL) hasPrefix : (NSString \*)aString; 判断字符串是否是以另一个字符串结尾

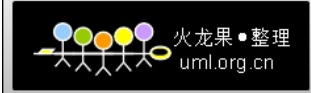

- (BOOL) hasSuffix : (NSString \*)aString; 如果你想知道字符串内的某处是否包含其他字符串,使用 rangeOfString : 方法
- (NSRange) rangeOfString : (NSString \*) aString;

NSString 是不可变的, NSMutableString 是可变的。用方法 stringWithCapacity : 来创建 NSMutableString \*string = [NSMutableString stringWithCapacity : 42];

可以使用 appendString : 或 appendFormat : 来附加新字符串: - (void) appendString : (NSString \*) aString; - (void) appendFormat :  $(NSString *)$  format , . . . ; 可以使用 deleteCharactersInRange : 方法删除字符串中的字符 - (void) deleteCharactersInRange : (NSRange) range;

## 集合家族:

NSArray:用来存储对象的有序列表(任意类型的对象) 限制:只能存储 Objective—<sup>C</sup> 的对象,不能存储 <sup>C</sup> 语言的基本数据类型(int、float、enum、struct、或者 NSArray 中的随机指针)。同时也不能存储 nil(对象的零值或 NULL 值)

//创建一个新的 NSArray NSArray \*array =  $[NSArray$  arrayWithObjects : @"one",@"two", nil]; //获得包含的对象个数 - (unsigned) count;

//获得特定索引处的对象

- (id) objectAtIndex : (unsigned int) index ;

### 切分数组:

使用 componentsSeparatedByString : 来切分 NSArray, NSString  $*$ string =  $@$ "oop : ack : bork : greeble : ponies" ; NSArray \*chunks = [string componentsSeparatedByString :  $@$ ":"]; 使用 componentsJoinedByString : 来合并 NSArray 中的元素并创建字符串 string = [chunks componentsJoinedByString :  $\omega$ ":-)"];

NSArray 是不可变数组, 数组中包含的对象是可以改变的, 但是数组对象本身是不会改变的。

可变数组 NSMutableArray 通过类方法 arrayWithCapacity : 来创建可变数组 + (id) arrayWithCapacity : (unsigned) numItems ; NSMutableArray \*array <sup>=</sup> [NSMutableArray arrayWithCapacity : 17];

使用 addObject : 在数组末尾添加对象

- (void) addObject : (id) anObject

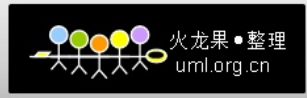

#### 删除特定索引的对象

- (void) removeObjectAtIndex : (unsigned) index; 注:可变数组还可以在特定索引处插入对象,替换对象,为数组排序,NSArray 还提供了大量好用的功能。

### 枚举:

```
NSEnumerator 用来描述这种集合迭代器运算的方法:
    要想使用 NSEnumerator,需要通过 objectEnumerator 向数组请求枚举器:
- (NSEnumerator *) objectEnumerator;
    可以像这样使用这个方法:
    NSEnumerator *enumerator;
    enumerator = [array objectEnumerator];
    注:若想从后向前枚举集合,使用方法 reverseobjectEnumerator ; 也可以使用。
    获得枚举器以后,开始 while 循环, 每次循环都向这个枚举器请求它的 nextObject
- (id)nextObject;//返回 nil 表明循环结束
```
注:在枚举的过程中不能改变数组容器。

### 快速枚举示例:

```
for (NSString *string in array) {
     NSLog (Q''I found \%@'', string);
```

```
}
```
#### 数组排序:

```
例如:一条记录就是一条卡片的信息,包括(NSString *name 和 NSString *email)
      - (void) sort
\{[book sortUsingSelector:@selector(compareNames:)]
}
      其中:
```
### @selector(compareNames:)

```
//创建一个 SEL 类型的 selector, sortUsingSelector:使用该方法比较数组中的两个元素,
```
sortUsingSelector:方法需要完成这样的比较,它先调用这个指定的 selector 方法,然后向数组(接受 者)的第一条记录发送消息,比较其参数和此记录。指定方法的返回值为 NSComparisonResult 类型, 返 回值为: 若小于返回 NSOrderedAscending; 相等返回 NSOrderedSame; 大于返回 NSOrderedDescending -(NSComparisonResult)compareNames:(id)element

 $\{$ 

```
return [name compare:[element name]];
```

```
}
```
NSDictionary:(关键字和定义的组合)

NSDictionary 通常在给定一个关键字(通常是一个 NSString 字符串)下存储一个数值(可以是任何类

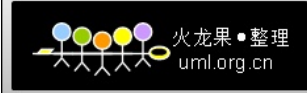

```
型的对象)。然后你可以使用这个关键字查找相应的数值。
        使用 dictionaryWithObjectsAndKeys : 来创建字典
+ (id) dictionaryWithObjectsAndKeys : (id) firstObject , . . .
    例如:
      Tire *t1 = [Tire new];
      NSDictionary *tires = [NSDictionary\ dictionaryWithObjectsAndKeys : t1, @"front-left", nil];使用方法 objectForKey :来获取字典中的值
- (id) objectForKey : (id) akey;
    查找轮胎可以这样:
```

```
Tire *tire = [tires objectForkey : \omega"front-left"];
```

```
创建新的 NSMutableDictionary 对象,向类 NSMutableDictionary 发送 dictionary 消息。也可以使用
dictionaryWithCapacity : 方法来创建新的可变字典
```
+ (id) dictionaryWithCapacity : (unsigned int) numItems ; 可以使用方法 setObject : forKey : 方法给字典添加元素 setObject : forKey : (id) aKey

> 下面是另一种使用发送 dictionary 消息来创建字典的方法: NSMutableDictionary \*tires; tires <sup>=</sup> [NSMutableDictionary dictionary] ; [tires setObject : t1 forKey : @"front-left"]; . . .

注: 若对字典中已有的关键字使用 setObject : forKey : 方法, 则用新的替换

可以使用 removeObjectForKey : 方法来删除可变字典中的一个关键字

```
- (void) removeObjectForKey : (id) aKey ;
```

```
注: 不要去创建 NSString、NSArray 或 NSDictionary 的子类, 实在要的话可以用复合的方式来解决问题。
```

```
使用这种方法枚举词典:
     for (NSString *key in g)
\{. . .
}
```
## 集合对象:

Set 是一组单值对象的集合,有可变和不可变,操作包括:搜索、添加、删除集合中的成员(仅用于可变 集合)、比较两个集合,计算两个集合的交集和并集等。

#import <Foundation/NSSet.h>

| 方法                                            | 说明                         |
|-----------------------------------------------|----------------------------|
| + (id) setWithObjects:objl, obj2,, nil        | 使用一列对象创建新集合                |
| $-$ (id) init With Objects: objl, obj2, , nil | 使用一列对象初始化新分配的集合            |
| (NSUInteger) count                            | 返回集合的成员个数                  |
| (BOOL) containsObject: obj                    | 确定集合是否包含 obj               |
| $-$ (BOOL) member: obj                        | 使用 isEqual: 方法确定集合是否包含 obj |
| - (NSEnumerator *) objectEnumerator           | 为集合中的所有对象返回一个              |
|                                               | NSEnumerator 对象            |
| - (BOOL) isSubsetOfSet: nsset                 | 确定 receiver 的每个成员是否都出现在    |
|                                               | nsset 中                    |
| - (BOOL) intersectsSet: nsset                 | 确定是否 receiver 中至少一个成员出现    |
|                                               | 在对象 nsset 中                |
| - (BOOL) isEqualToSet: nsset                  | 确定两个集合是否相等                 |

常用的 NSSet 方法

●<br>├── uml.org.cn

#### 常用的 NSMutableSet 方法(NSSet 的子类)

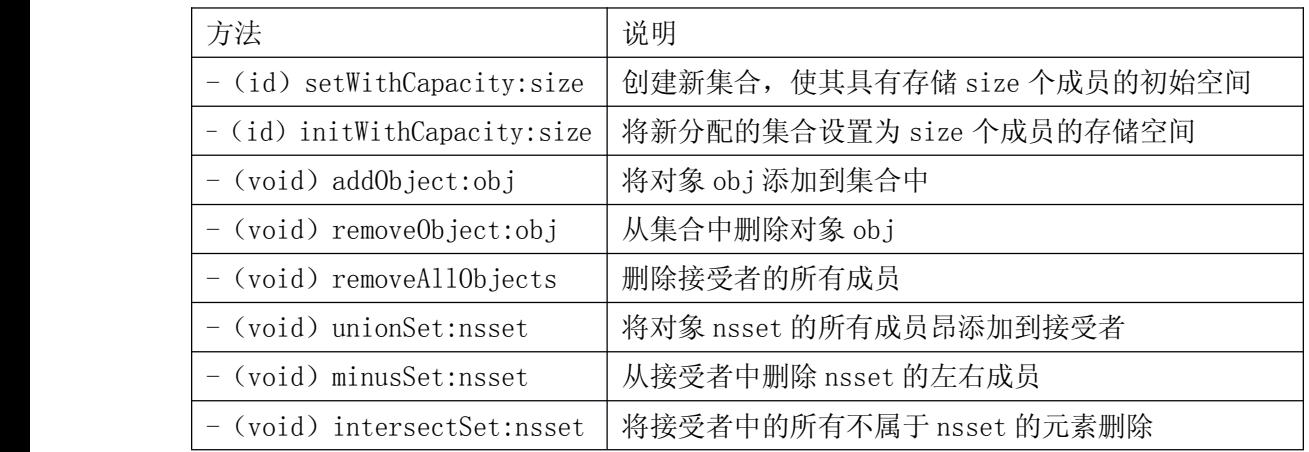

注:NSInteger 不是一个对象,基本数据类型的 typedef,被 typedef 成 64 位的 long 或 32 位 int

#### 各种数值:

NSNumber:

可以使用对象来封装基本数值。

NSNumber 类来包装基本数据类型。

- + (NSNumber \*) numberWithChar : (char) value ;
- + (NSNumber \*) numberWithInt : (int ) value ;
- + (NSNumber \*) numberWithFloat : (float) value ;
- + (NSNumber \*) numberWithBool : (BOOL) value ;

还有包括无符号版本和各种 long 型数据及 long long 整型数据

例如: NSNumber \*number = [NSNumber numberWithInt : 4 2];

将一个基本类型封装到 NSNumber 后, 可以使用下列方法重新获得:

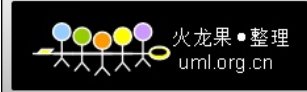

- (char) charValue;
- (int) intValue;
- (float) floatValue;
- (BOOL) boolValue;
- (NSString \*) stringValue;

#### $NSValue:$

NSNumber 实际上是 NSValue 的子类, NSValue 可以封装任意值。可以用 NSValue 将结构放入 NSArray 和 NSDictionary 中。

创建新的 NSValue:

+ (NSValue \*) valueWithBytes : (const void \*) value

```
objCType : (const char *)type;
```
@encode 编译器指令可以接受数据类型的名称并为你生成合适的字符串。

NSRect rect = NSMakeRect $(1, 2, 30, 40)$ ;

NSValue \* value ;

```
value = [NSValue valueWithBytes : \&rect objCType : \&encode(NSRect)];
```

```
使用 getValue : 来提取数值 (传递的是要存储这个数值的变量的地址)(先找地址再取值)
value = \left[ \text{array} \right] objectAtIndex : 0];
[ value getValue : & rect ] ;
```

```
注:Cocoa 提供了将常用的 struct 型数据转化成 NSValue 的便捷方法:
```
- + (NSValue \*) valueWithPoint : (NSPoint) point ;
- + (NSValue \*) valueWithSize : (NSSize) size;
- + (NSValue \*) valueWithRect : (NSRect) rect ;
	- (NSSize) sizeValue;
	- (NSRect) rectValue;
	- (NSPoint) pointValue;

#### **NSNull**:

在关键字下如果属性是 NSNull 表明没有这个属性,没有数值的话表明不知道是否有这个属性。[NSNull null] //总返回一样的值

```
+ (NSNull *) null;
        例如:
        [contast setObject : [NSNull null] forKey: @"home"];
        访问它:
        id home = [constant \ objective];
```

```
if ( home = = [NSNull null] ) {
```

```
. . .
```
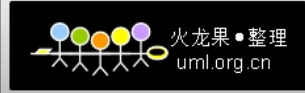

 $\{$ 

NSFileManager 允许对文件系统进行操作(创建目录、删除文件、移动文件或获取文件信息) //创建一个属于自己的 NSFileManager 对象 NSFileManager \*manager = [NSFileManager defaultManager]; //将代字符'~'替换成主目录 NSString \*home =  $[@" \sim"$  stringByExpandingTildeInPath]; //输出文件的扩展名 - (NSString \*) pathExtension

示例: 翻查主目录, 查找.jpg 文件并输出找到的文件列表

#import <Foundation/Foundation.h> int main (int argc, const char  $*$  argv[]) {

NSAutoreleasePool \* pool = [[NSAutoreleasePool alloc] init];

NSFileManager \*manager; manager = [NSFileManager defaultManager];

NSString \*home; home =  $[@"~\sim"$  stringByExpandingTildeInPath];

NSDirectoryEnumerator \*direnum;  $d$ irenum = [manager enumerator $AtPath$ : home];

NSMutableArray \*files:  $files = [NSMutableArray arrayWith Capacity: 42];$ 

NSString \*filename; while (filename = [direnum nextObject])  $\{$ if ([[filename pathExtension] isEqualTo:  $\omega$ "jpg"]) { [files addObject: filename]; ∤ ₹

NSEnumerator \*fileenum;  $fileenum = [files objectEnumerator];$ 

while (filename = [filename nextObject])  $\{$ NSLog  $(\mathcal{Q}^{"\%}\mathcal{Q}^{"},$  filename);

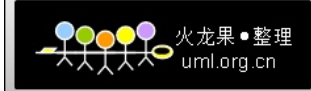

 $\Big\}$ [pool drain]; return  $0$ ;  $\mathcal{E}$ //\*\*\*\*\*\*\*\*\*\*\*\*\* 

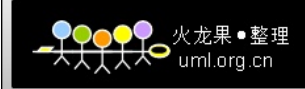

## 第四章 内存管理

#### 自动释放池:

NSAutoreleasePool \* pool <sup>=</sup> [[NSAutoreleasePool alloc] init ]; [pool drain];

事实上程序中可以有多个自动释放池。自动释放池其实并不包含实际的对象本身,仅仅是对释放的对 象的引用。通过向目前的自动释放池发送一条 autorelease 消息,可以将一个对象添加到其中。

#### 引用计数:

概念: 创建对象时, 将它的引用次数设置为 1, 每一次必须保持该对象时, 就发送一条 retain 消息, 使其引用次数加 1。

[myFraction retain];

不再需要对象时,可以通过发送 release 消息,使对象的引用次数减 1。 [myFraction release];

当引用计数为 0 的时候,系统就会释放它的内存,通过向对象发送 dealloc 消息。通过向对象发送 retainCount 消息可以获得这个对象的引用计数,返回的是 NSUInteger 整数。只要对象的引用计数不为 0, 系统就不会释放对象使用的内存。

将对象添加到任何类型的集合中都会使该对象的引用计数增加。从任何集合中删除对象都能够使其引 用计数减少。

内存中常量字符串没有引用计数机制,因为永远不能释放这些对象。这也适用于使用常量字符串初始 化的不可变字符串对象。

当某段代码需要访问一个对象的时候,将对象的引用计数器加 1,当其为 0 表明不再有代码访问该对象 了,即对象将被销毁(通过调用 dealloc 方法)。

一个简单的示例:

int main (int argc, const char \* argv[])

```
\{
```
NSAutoreleasePool \*pool; pool <sup>=</sup> [[NSAutoreleasePool alloc] init];

RetainTracker \*tracker; tracker <sup>=</sup> [RetainTracker new]; // count: 1

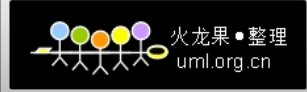

```
[tracker retain]; // count: 2
[tracker autorelease]; // count: still 2
[tracker release]; // count: 1
```

```
NSLog (@"releasing pool");
[pool release];
// gets nuked, sends release to tracker
return (0);
```

```
}
```
当使用 alloc、new 或者通过 copy 消息(生成接受对象的一个副本)创建一个对象,对象的引用计数 器被设置成 1。发送 retain 消息将增加引用计数器,release 消息减 1。

要获得引用计数器的当前值,可以发送 retainCount 消息

- (id) retain ;
- (void) release ;
- (unsinged) retainCount ;

访问方法中的保留和释放:

最好的方法设置的原则是(保持新的释放旧的,谁拥有对象谁就复制释放对象)

```
- (void ) setEngine : (Engine *) newEngine
\{[newEngine retain];
            [engine release];
            engine = new Engine;\{a_1, a_2, \ldots, a_n\}
```
内存管理规则

| 获得途径           | 临时对象      | 拥有对象                       |
|----------------|-----------|----------------------------|
| alloc/new/copy | 不再使用时释放对象 | 在 dealloc 方法中释放对象          |
| 任何其他方法         | 不需要执行任何操作 | 获得对象时保留, 在 dealloc 方法中释放对象 |

### 内存管理规则摘要:

- 1、释放对象,可以释放其所占的内存,规则是:不再使用创建或者保持的对象时,就释放它们。
- 2、发送一条 release 消息不一定销毁对象,只有引用计数变为 0 时,才销毁这个对象。系统向 对象发送一条 dealloc 消息来释放它所占的内存。
- 3、自动释放池在释放池本身的时候自动释放池中的对象。系统向每个对象发送一条 release 消 息,对引用计数变为 0 的对象发送一条 dealloc 消息来释放它所占的内存。
- 4、若你的方法中不再需要一个对象时,但需要返回它,可发送一条 autorelease 消息来加入自

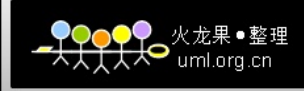

动释放池。

- 5、若使用 alloc 或 copy 方法(或使用 allocWithZone:、 copyWithZone:或 mutableCopy 方法 来直接创建对象,则由你负责释放它。每次 retain 对象时,应该 release 或 autoreleas 它。
- 6、除了上以规则中提到的方法之外,不必费心地释放其他方法返回的对象,这不是你的责任。

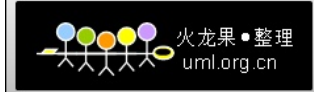

## 第五章 对象的初始化

//\*\*\*\*\*\*\*\*\*\*\*\*\*\*\*\*\*\*\*\*\*\*\*\*\*\*\*\*\*\*\*\*\*\*\*\*\*\*\*\*\*\*\*\*\*\*\*\*\*\*\*\*\*\*\*\*\*\*\*\*\*\*\*\*\*\*\*\*\*\*\*\*\*\*\*\*\*\*\*\*\*

//Tire.h 文件 #import <Cocoa/Cocoa.h>

@interface Tire : NSObject { float pressure; float treadDepth;

}

- (id) initWithPressure: (float) pressure;

- (id) initWithTreadDepth: (float) treadDepth;

- (id) initWithPressure: (float) pressure treadDepth: (float) treadDepth; //指定的初始化函数

- (void) setPressure: (float) pressure;

- (float) pressure;

- (void) setTreadDepth: (float) treadDepth;
- (float) treadDepth;

@end // Tire

//Tire.m 文件 #import "Tire.h"

```
@implementation Tire
  - (id) init
\{if (self = [self initWithPressure: 34
                               treadDepth: 20]) {
            }
```
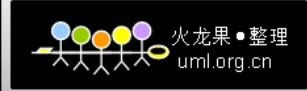

```
return (self);
```

```
} // init
- (id) initWithPressure: (float) p
      {
           if (self = [self initWithPressure: p
                                treadDepth: 20.0]) {
           }
           return (self);
      } // initWithPressure
- (id) initWithTreadDepth: (float) td
      {
           if (self = [self initWithPressure: 34.0
                                treadDepth: td]) {
           }
           return (self);
      } // initWithTreadDepth
- (id) initWithPressure: (float) p
                      treadDepth: (float) td
      {
           if (self = [super init]) {
                pressure = p;treadDepth = td;}
           return (self);
      } // initWithPressure:treadDepth:
- (void) setPressure: (float) p
      {
           pressure = p;
```
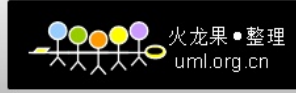

```
} // setPressure
- (float) pressure
\{return (pressure);
\} // pressure
- (void) setTreadDepth: (float) td
\{treadDepth = td;} // setTreadDepth
- (float) treadDepth
\{return (treadDepth);
} // treadDepth
- (NSString *) description
\{NSString *desc;
   desc = [NSString stringWithFormat:@"Tire: Pressure: %.1f TreadDepth: %.1f",
                  pressure, treadDepth];
   return (desc);
} // description
@end // Tire
通常的写法: - (id) init
\{if (self = [super init]) {
  \ldots\mathcal{E}return (self);
\}注: 在自己的初始化方法中, 需要调用自己的指定的初始化函数或者超类的指定的初始化函数。一定
要将超类的初始化函数的值赋给 self 对象,并返回你自己的初始化方法的值。超类可能决定返回一个完全
不同的对象。
```
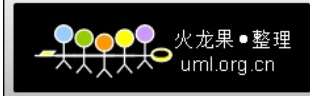

有些类包含多个以 init 开头的方法: 例如 NSString 类中的一些初始化方法: NSString \*emptyString <sup>=</sup> [[NSString alloc] init] ; //返回一个空的字符串 NSString \*string =  $[|NSSt|]$  alloc initWithFormat :  $@$  "%d or %d",25,624]; //返回一个字符串,其值为 25or624 NSString \*string =  $[|N\text{SString} \text{alloc}]$  initWithContentOfFile :  $\omega$ "/tmp/words.txt"]; //使用指定路径上的文件中的内容初始化一个字符串

### 初始化函数的规则:

- 1、若不需要为自己的类创建初始化函数方法,只需要 alloc 方法将内存清 0 的默认行为,不需要担心 init 方法。
- 2、若构造一个初始化函数,则一定要在自己的初始化函数中调用超类的指定的初始化函数。
- 3、若初始化函数不止一个,则需要选定一个指定的初始化函数,被选定的方法应该调用超类的指定 的初始化函数。

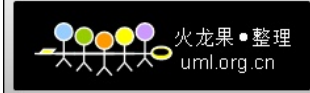

## 第六章 存取器

```
//Car.h 文件
#import <Cocoa/Cocoa.h>
@class Tire;
@class Engine;
@interface Car : NSObject {
   NSString *name;
   NSMutableArray *tires;
   Engine *engine;
\}@property (copy) NSString *name;
@property (retain) Engine *engine;
- (void) setTire : (Tire *) tire atIndex : (int) index
- (Tire *) tireAtIndex : (int) index ;
- (void) print;
@end //Car
//Car.m 文件
#import "Car.h"
(a)implementation Car
(a)synthesize name;
\omegasynthesize engine;
- (id) init
\{if(self = [super init])name = \omega"Car";
  tires = [[NSMutableArray -alloc] init];
  int i:
  for (i = 0; i < 4; i++)
```
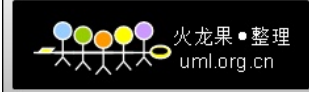

```
[tires addObject : [NSNull null]];
   \mathcal{E}\}return (self);
\}- (void) dealloc
\{[name release];
   [tires release];
   [engine release];
   [super dealloc];
}//dealloc
- (void) setTire : (Tire *) tire atIndex : (int) index
\{[tires replaceObjectAtIndex : index withObject : tire];
}//setTire:atIndex
- (Tire *) tireAtIndex : (int) index
\{Tire *tire;
   tire = [tires \tobjectAtIndex : index];return (tire);
}//tireAtIndex
- (void) print
\{NSLog (Q''\%@ has:",[self tireAtIndex : i]);
   int i;
   for (i = 0; i < 4; i++)NSLog(\omega_{\infty} \omega_{\infty}) [self tireAtIndex : i]);
   \}NSLog(\omega^{\prime\prime\prime}\omega^{\prime\prime}, engine);
}//print
@end //Car
```
最后就可以在 main () 函数中使用点表示法给对象赋值 Car  $*car = [[Car \text{alloc}] \text{init}];$ 

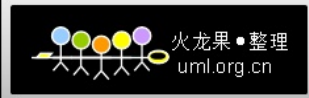

car . name =  $@$  "Herbie" ;

car . engine <sup>=</sup> [[Slant6 alloc] init] ; //Slant6 是 Engine 的子类 若在类中定义属性:(接口中)

@property float rainHandling //表明类的对象具有 float 类型的属性, 其名称: rainHandling, 而且可以调 用- setRainHandling:来设置属性,调用 - rainHandling 来访问属性。@property 的作用是自动声明属性的 setter 和 getter 方法。

实现中:

@synthesize rainHandling //表示创建该属性的访问器 有时你可能希望实例变量有另一个名称,而公开的属性有另一个名称: 方法:

只要在.h 文件中修改实例变量, 然后修改@synthesize name = appel; 编译器还将创建-setName: 和-name 方法,但在其实现中使用 appel。

添加特性:

@property (readwrite, copy) NSString \*name; //对象可读写, 对象将被复制

(aproperty (readwrite, retain)NSString \*name; //对象可读写, 对象将被保持

@property (readonly) NSString \*name; ////对象只读

点表达式的妙用:

点表达式(.)在等号左边,该属性名称的 setter 方法将被调用。若在右边,则可以调用属性名称的 getter 方法。

注意:在使用特性的时候经常出现,提示访问的对象不是 struct 类型,请检查你是否包含了使用的类 所需要的所有必须的头文件

该技术同样适用于 int、char、BOOL、struct 甚至可以定义一个 NSRect 类的对象的特性。

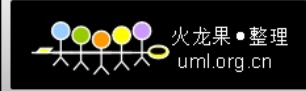

## 补充:

<sup>1</sup>、C/C++中支持的内存方式 Objective-C 都支持(例如 new,delete 或 malloc,free), Objective-C 也有自 己对象分配内存的方法:alloc,allocWithZone。如果出现内存警告,需要手动清除不 必要的内存对象。如果还不够用,内存继续增长,系统会强制应用退出。

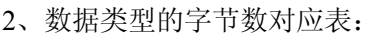

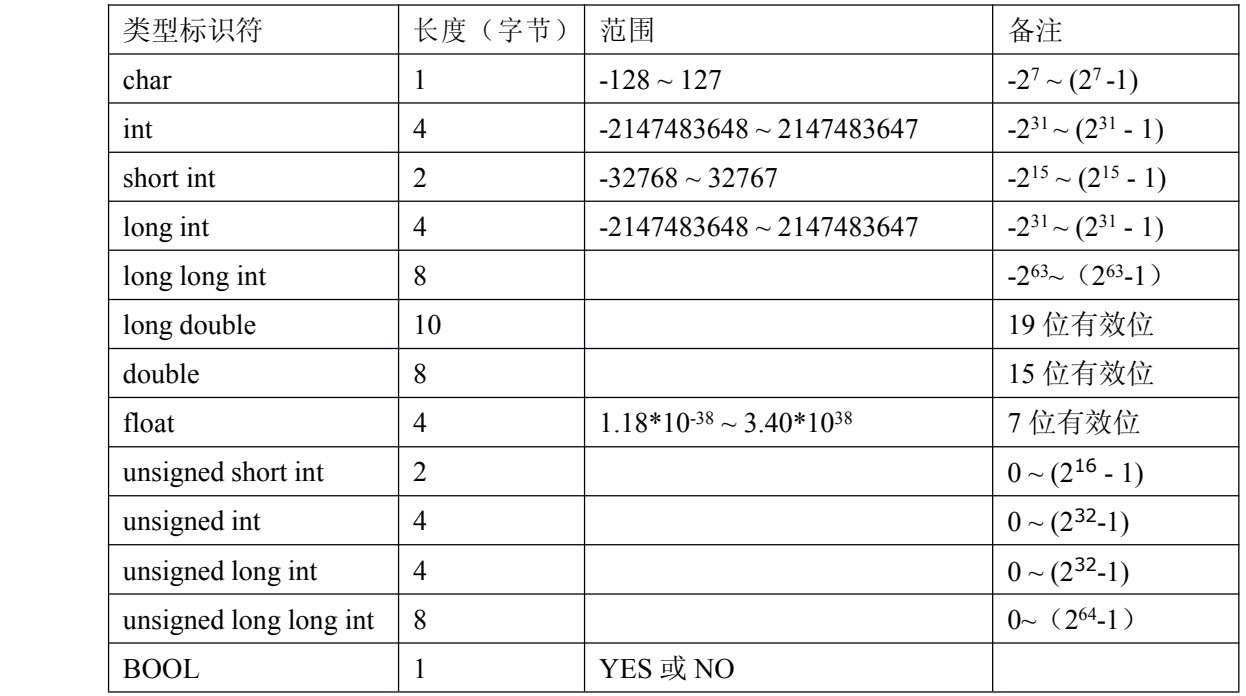

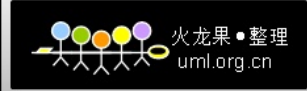

## 第七章 继承

## 关于继承, 主要讲一下三点:

1. Objective-C 不支持多继承。

2. Square 类继承于 Rectangle 类的继承示例

```
//Rectangle 类 声明
#import<Foundation/Foundation.h>
@interface Rectangle: NSObject //继承于根类 NSObject
     int width;
     int height;
@property int width, height; // 存取器属性
-(int) area;
-(int) perimeter;
@end
// Rectangle 类 定义
#import "Rectangle.h"
@implementation Rectangle
@synthesize width, height;
- (int) area
\{return width * height;
-(int) perimeter
\{return (width + height) * 2;₹
@end
// Square 类 声明
#import<Foundation/Foundation.h>
#import "Rectangle.h"
@interface Square: Rectangle
                         // 继承
                     //Objective-C 不支持多继承, 如果将该语句改为
                     //@interface Square: Rectangle, Rectangle1 编译器将不能识别
                     //可以通过 Objective-C 的分类和协议特性获取多继承的优点。
                             //因为没有利用存取器
-(void) setSide: (int) s;
```
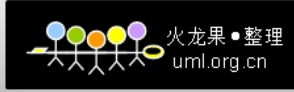

```
-(int) side;
@end
// Square 类 定义
#import "Square.h"
@implementation Square
-(void) setSide: (int) s
\{[self setWidth: s andHeight: s];
    // self 指令在自身类中查找 setWidth: andHeight: 方法, 查找不到, 则调用其父类中的该方法
\mathcal{E}-(int) side\overline{\mathcal{L}}return width;
₹
@end
3. @class 指令
Rectangle 类只存储了矩形大小。现在要添加原点(x,y)的概念。因此, 定义一个名为 XYPoint 的类。
// XYPoint 类 声明
#import<Foundation/Foundation.h>
@interface XYPoint: NSObject
\overline{\mathcal{L}}int x;
 int y;
\mathcal{E}@property int x, y;
              //存取器属性
-(void) setX: (int)xVal andY: (int) yVal;
@end
// XYPoint 类 定义
#import "XYPoint.h"
@implementation XYPoint
@synthesize x, y;
```
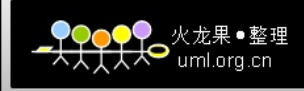

-(void) setX: (int) xVal andY: (int) yVal

```
\{x = xVal;y = yVal;\overline{\mathcal{E}}@end
```
//声明

#import<Foundation/Foundation.h>

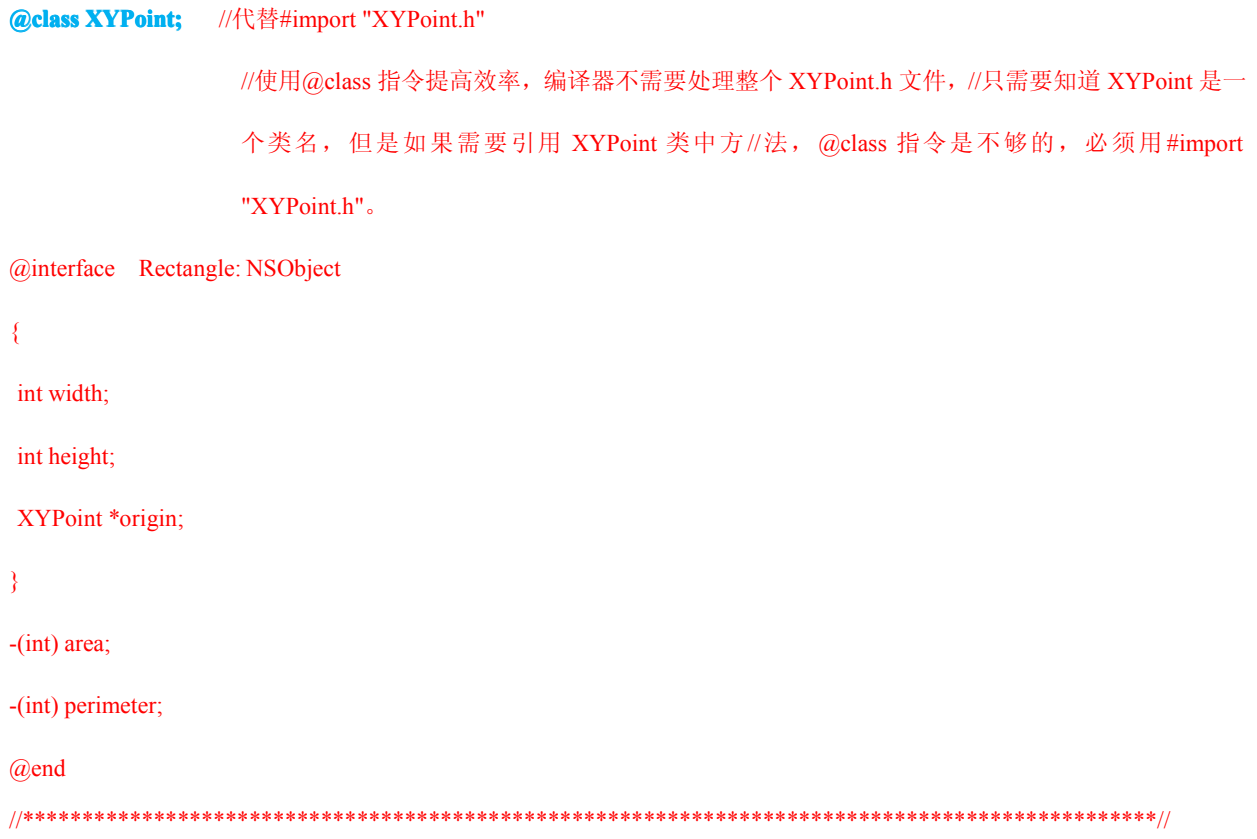

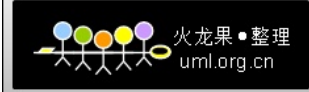

## 第八章 动态绑定和 id 类型

#import "Fraction.h"

#import "Complex.h" //两个类中都含有 print 方法

int main(int argc, char \*argv[])

 $\{$ 

NSAutoreleasePool \*pool = [[NSAutoreleasePool alloc] init]; Fraction  $*f$  = [[Fraction alloc] init]; Complex  $*c = [[Complex \text{ allow}] \text{ init}];$ 

id dataValue; //声明 dataValue 为 id 类型

//对对象的成员变量赋值

[f setTo: 2 over: 5];

[c setReal:10.0 and Imaginary: 2.5];

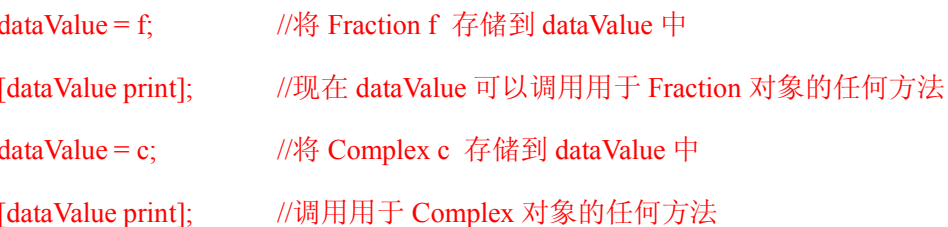

//问题: 两次遇到 [dataValue print]; 并且 Fraction 和 Complex 类中都定义有 print 方法, 系统如何知道 调用哪个?

//答案: 在程序执行期间, 当系统准备将 print 消息发送给 dataValue 时, 它首先检查 dataValue 中存储 的对象所属的类。

```
[f release];
  [c release];
  [pool drain];
  return 0;
//**********
```
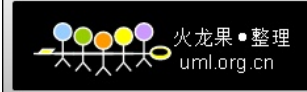

## 第九章 分类和协议

### 9.1 分类

通过分类(category)可以以模块的方式向现有的类添加方法。它提供了一种简单的方式,用它可以将类 的定义模块化到相关方法的组或分类中。它还提供了扩展现有类定义的简便方式,并且不必访问类的源代 码,也无需创建子类。

对于 Fraction 类, 除了将两个分数相加的 add:方法外, 还想要拥有将两个分数相减、相乘和相除的方 法。

```
// Fraction 类声明
  #import<Foundation/Foundation.h>
  @interface Fraction: NSObject
   int numerator:
   int denominator;
  ₹
  (a) property int numerator, deniminator;
  -(\text{void}) \text{ setTo}: (int) n over: (int) d;
  -(Fraction *) add: (Fraction *) f; /// 声明分数的 加法函数
  -(void) print;
  @end
  现在, 从接口部分删除 add:方法, 并将其添加到新分类, 同时添加其他三种要实现的数学运算。看一
下新 MathOps 分类的接口部分。
  #import<Foundation/Foundation.h>
  #import "Fraction.h"
  @interface Fraction (MathOps)
  -(Fraction *) add: (Fraction *) f; // 加法函数
```
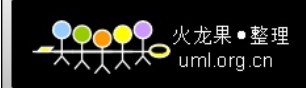

-(Fraction \*) mul: (Fraction \*) f; // 乘法函数 -(Fraction  $*$ ) sub: (Fraction  $*$ ) f; // 减法函数 -(Fraction \*) div: (Fraction \*) f; // 除法函数

 $(a)$ end

// #inport "Fraction.h" 这里既是分类接口部分的定义, 也是对现有接口部分的扩展, 所以必须包括原始接口部分 // @interface Fraction (MathOps) 告诉编译器正在为 Fraction 类定义新的分类, 名称为 MathOps。

可以在一个实现文件中定义 Fraction.h 接口部分中的所有方法, 以及 MathOps 分类中的所有方法。 也可以在单独的实现部分定义分类的方法。在这种情况下, 这些方法的实现部分还必须找出方法所属 的分类。与接口部分一样,通过将分类名称括在类名称之后的圆括号中来确定方法所属的分类,如下所示:

@implementation Fraction (MathOps)

// code for category methods

 $\overline{\mathcal{L}}$  .

 $@$ end

#### 关于分类的一些注意事项

A、 尽管分类可以访问原始类的实例变量, 但是它不能添加自身的任何变量。如果需要添加变量, 可以考虑创建子类。

B、 分类可以重载该类中的另一个方法, 但是通常认为这种做法不可取。因为, 重载之后, 再不 能访问原来的方法。

C、 可以拥有很多分类。

D、 和一般接口部分不同的是, 不必实现分类中的所有方法。这对于程序扩展很有用, 可以在该 分类中声明所有方法, 然后在一段时间之后才实现它。

E、 通过使用分类添加新方法来扩展类不仅会影响这个类, 同时也会影响它的所有子类。

#### 9.2 协议

协议的声明类似于类接口的声明,有一点不同的是,协议没有父类,并且不能定义成员变量。下面的 例子演示了只有一个方法的协议的声明:

@protocol MyProtocol

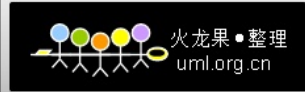

- (void)myProtocolMethod;

@end

协议是多个类共享的一个方法列表,协议中列出的方法没有相应的实现。如果一个类采用 MyProtocol 协议, 则必须实现名为 myProtocolMethod 的方法。

通过在@interface 行的一对尖括号<...>内列出协议名称,可以告知编译器你正在采用一个协议。这项 协议的名称放在类名和它的父类名称之后,如下所示:

@interface AddressBook: NSObject <myProtocol>

这说明, AddressBook 是父类为 AddressBook 的对象, 并且它遵守 myProtocolMethod 协议。在 AddressBook 的实现部分, 编译器期望找到定义的 myProtocolMethod 方法。

如果采用多项协议,只需把它们都列在尖括号中,用逗号分开:

@interface AddressBook: NSObject <sup>&</sup>lt; myProtocol , yourProtocol <sup>&</sup>gt;

以上代码告知编译器 AddressBook 类采用 myProtocolMethod 和 yourProtocolMethod 协议。这次,编 译器将期望在 AddressBook 的实现部分看到为这些协议列出的所有方法的实现。

#### 有关协议的注意事项:

A、如果一个类遵守某项协议,那么它的子类也遵守该协议。

B、协议不引用任何类,它是无类的(classless)。任何类都可以遵守某项协议。

C、通过在类型名称之后的尖括号中添加协议名称,可以借助编译器的帮助来检查变量的一致性,如 下:

id <Drawing> currentObject;

这告知编译器 currentObject 将包含遵守 Drawing 协议的对象。如果向 currentObject 指派静态类型的对

象, 这个对象不遵守 Drawing 协议, 编译器将给出 warning。

再次提到 id 类型, 如果向 currentObject 指派一个 id 变量, 不会产生这条消息, 因为编译器不知道存 储在 id 变量中的对象是否遵守 Drawing 协议。

D、如果这个变量保存的对象遵守多项协议,则可以列出多项协议,如下:

id <Drawing, Drawing 1> currentObject;

E、定义一项协议时,可以扩展现有协议的定义。以下协议

@protocol Drawing3D <Drawing>

说明 Drawing3D 协议也采用了 Drawing 协议。因此采用 Drawing3D 协议的类都必须实现此协议列出 的方法,以及 Drawing 协议的方法。

F、分类也可以采用一项协议, 如:

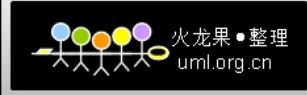

@interface Fraction (stuff) <NSCopying, NSCoding>

此处, Fraction 拥有一个分类 stuff, 这个分类采用了 NSCopying 和 NSCoding 协议。

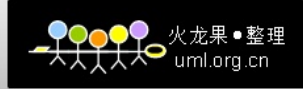

## 第十章 属性列表

## <sup>说</sup> <sup>明</sup> :"**Objective-C Objective-C bjective-C**编程人员可以使用与 **<sup>C</sup>** 绑定的所有工具,例如标准 **<sup>C</sup>** 库函数。可以使用 **malloc( malloc()**  $\hat{\textbf{A}}$  free()函数处理动态内存管理问题, 或者使用 open(), read(), write(), fopen()和 fread()函数处理文件。"

属性列表类包括 NSArray、NSDictionary、NSString、NSNumber、NSDate 和 NSData。

#### **10.1 NSDate**

NSDate 是用于处理日期和时间的基础类。可以使用[NSDate date];获取当前的日期和时间,它是一个 自动释放对象。以下代码:

NSDate \*date <sup>=</sup> [NSDate data];

NSLog  $\left(\frac{\partial v}{\partial x}\right)$  today is % $\left(\frac{\partial v}{\partial y}\right)$ , date);

将输出:

Today is 2009-11-10 19:23:02

还可以获取与当前时间相隔一定时差的日期。例如,24 小时之间的确切日期

NSDate \*yesterday <sup>=</sup> [NSDate dateWithTimeIntervalSinceNow: -(24\*60\*60) ];

NSLog  $\left(\widehat{\omega}$ "yesterday is % $\widehat{\omega}$ ", yesterday);

将输出

Yesterday is 2009-11-19 19:23:02

+dateWithTimeIntervalSinceNow: 接受一个 NSTimeInterval 参数, 该参数是一个双精度值, 表示以秒为 单位的时间间隔。通过该参数可以指定时间偏移的方式:对于将来的时间,使用正的时间间隔;对于过去 的时间,使用负的时间间隔。

### **10.2 NSData**

NSData 类包装了大量字节。我们可以获得数据的长度和指向字节起始位置的指针。下面的 NSData 对 象将保存一个普通的 C 字符串(一个字节序列), 然后输出数据:

const char \*string = "Hi there, this is a C string!";

NSData \*data = [NSData dataWithBytes: string length: strlen(string) + 1];

 $NSLog(\omega)$ "data is % $(\omega)$ ", data);

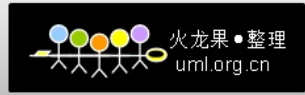

输出结果:

data is <4869…. ……. 2100>

这是一个十六进制数据块实际上就是上面的字符串, 0x48 代表字符 H, 0x69 代表字符 i, 等等。 strlen(string) + 1 中的"+1"用于包含 C 字符串所需的尾部的零字节(输出结果末尾的 00)。

可以使用%s 格式的说明符输出字符串:

NSLog  $\left(\frac{\partial v}{\partial s}\right)$  bytes string is '%s'", [data length], [data bytes]);

//-length 方法给出字节数 -bytes 方法给出指向字符串起始位置的指针

输出结果如下所示:

30 bytes string is 'Hi there, this is a C string!'

NSData 对象是不可改变的,它们被创建后就不能改变。NSMutableData 支持在数据内容中添加和删除 字节。

### **10.3** 写入和读取属性列表

集合属性列表类(NSArray、NSDictionary)具有一个-writeToFile : atomically: 方法, 用于将属性列表

写入文件。NSString 和 NSData 也具有 writeToFile : atomically: 方法,但是只能写出字符串和数据块。

因此,我们可以将字符串存入一个数组,然后保存该数组:

NSArray \*phrase;

phrase = [NSArray arrayWithObjects:  $(\hat{\omega}^{\prime\prime}\Gamma^{\prime}, \hat{\omega}^{\prime\prime}\text{seem}^{\prime\prime}, \hat{\omega}^{\prime\prime}\text{to}^{\prime\prime}, \hat{\omega}^{\prime\prime}\text{be}^{\prime\prime}, \hat{\omega}^{\prime\prime}\text{a}^{\prime\prime}, \hat{\omega}^{\prime\prime}\text{verb}^{\prime\prime}, \text{nil}$ ];

[phrase writeToFile: @"/tmp/verbiage.txt" atomically: YES];

现在如果看一下文件/tmp/verbiage.txt, 应该可以看到如下代码:

//\*\*\*\*\*\*\*\*\*\*\*\*\*\*\*\*\*\*\*\*\*\*\*\*\*\*\*\*\*\*\*\*\*\*\*\*\*\*\*\*\*\*\*\*\*\*\*\*\*\*\*\*\*\*\*\*\*\*\*\*\*\*\*\*\*\*\*\*\*\*\*\*\*\*\*\*\*\*\*\*\*\*\*\*\*\*\*\*\*\*\*\*\*\*\*//

<?xml version="1.0" encoding="UTF-8"?>

<!DOCTYPE plist PUBLIC "-//Apple//DTD PLIST 1.0//EN"

"http://www.apple.com/DTDs/PropertyList-1.0.dtd">

```
\leqplist version="1.0">
```
 $\langle \text{array} \rangle$ 

 $\leq$ string>I $\leq$ string  $>$ 

 $\le$  string  $\ge$ seem $\le$ string  $\ge$ 

 $\le$  string  $\ge$  to $\le$  string  $\ge$ 

 $\le$  string  $\ge$ be $\le$  string  $\ge$ 

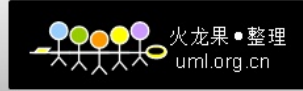

```
\le string > a \le string >
```
 $\le$  string >verb $\le$  string >

 $\langle \text{array} \rangle$ 

```
\langleplist>
```
虽然繁琐,但是正是我们要保存的内容:一个字符串数组。这些属性列表文件可以为任意复杂的形式, 可以包含字符串、数字和日期数组的字典数组。

现在已经将 verbiage.txt 文件保存在了磁盘上, 可以使用+arrayWithContentsOfFile: 方法读取该文件。 代码如下所示:

```
NSArray *phrase2 = [NSArray arrayWithContentsOfFile: \omega"/tmp/verbiage.txt"];
```
NSLog  $\left(\frac{\partial \rho}{\partial \rho}, \rho\right)$ , phrase2);

输出结果正好与前面保存的形式相匹配:

```
\overline{C}I,seem,
      \mathfrak{to},be,
      a,verb
```
 $\lambda$ 

writeToFile: 方法中的 atomically: 参数的值为 BOOL 类型, 用于通知是否应该首先将文件保存在临时 文件中, 当文件成功保存后, 再将该临时文件和原始文件交换。这是一种安全机制。

```
●<br>● uml.org.cn
```
## 第十一章 复制对象

### 11.1 首先回顾继承部分

```
// XYPoint类 声明
#import<Foundation/Foundation.h>
@interface XYPoint: NSObject
\{int x;
 int y;
₹
@property int x, y;
          //存取器属性
-(void) setX: (int)xVal andY: (int) yVal;
@end
// XYPoint 类 定义
#import "XYPoint.h"
@implementation XYPoint
@synthesize x, y;
-(void) setX: (int) xVal and Y: (int) yVal
\overline{\mathcal{L}}x = xVal;y = yVal;₹
@end
// Rectangle 类 声明
#import<Foundation/Foundation.h>
```
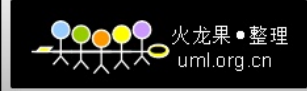

```
@class XYPoint;
@interface Rectangle: NSObject
\{int width;
    int height;
    XYPoint *origin;
\mathcal{E}@property int width, height; // 存取器属性
-(XYPoint *) origin;
-(void) setOrigin: (XYPoint *) pt;
-(void) setWidth: (int) w andHeight: (int) h;-(int) area;
-(int) perimeter;
(a)end
// Rectangle 类 定义
#import "Rectangle.h"
@implementation Rectangle
@synthesize width, height;
-(void) set Width: (int) w and Height: (int) h
\{width = w;
    height = h;
\mathcal{E}-(void) setOrigin: (XYPoint^*) pt
\{origin = pt;
₹
- (int) area
\{
```
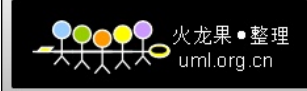

```
return width * height;
\mathcal{E}-(int) perimeter
\{return (width + height) * 2;
\mathcal{E}-(XYPoint*) origin
\{return origin;
\mathcal{E}@end
#import "Rectangle.h"
#import "XYPoint.h"
int main(int argc, char *argv[])
\{NSAutoreleasePool *pool = [[NSAutoreleasePool alloc] init];
    Rectangle *myRect = [[Rectangle alloc] init];[myRect setWidth: 5 andHeight: 8];
    XYPoint * myPoint = [[XYPoint alloc] init];[myPoint setX: 100 and Y: 200];
                                                //赋值
    myRect.orgin = myPoint;NSLog (@"Origin at (%i, %i)", myRect.origin.x, myRect.origin.y);
    [myPoint setX: 50 and Y: 50];
    NSLog (\hat{\omega}"Origin at (\%i, \%i)", myRect.origin.x, myRect.origin.y);
    [myRect release];
    [myPoint release];
    [pool drain];
    return 0;
\mathcal{E}
```
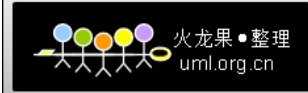

 $myRect. origin = myPoint;$ 

这样赋值的结果仅仅是将对象 myPoint 的地址复制到 myRect.origin 中。在赋值操作结束时, 两个变量 都指向内存中的同一个地址。

所以,将一个变量赋值给另一个对象仅仅是创建另一个对这个对象的引用。如果dataArray和dataArray2 都是 NSMutableArray 对象, 那么语句

 $dataArray2 = dataArray;$ 

[dataArray2 removeObjectAtIndex: 0];

将从这两个变量引用的同一个数组中删除第一个元素。

#import <Foundation/NSObject.h>

#import <Foundation/NSArray.h>

#import <Foundation/NSString.h>

#import <Foundation/NSAutoreleasePool.h>

int main(int argc, char \*argv[])

 $\{$ 

NSAutoreleasePool \*pool = [[NSAutoreleasePool alloc] init];

NSMutableArray \*dataArray = [NSMutableArray arrayWithObjects:

 $(a)$ "one",  $(a)$ "two",  $(a)$ "three",  $(a)$ "four", nil];

NSMutableArray \*dataArray2;

 $dataArray2 = dataArray;$ 

[dataArray2 removeObjectAtIndex: 0];

NSLog(@"dataArray: ");

for(NSString \*elem in dataArray)

 $NSLog(\omega^{\prime\prime\prime}\% \omega^{\prime\prime}, elem);$ 

 $NSLog(\omega$ "dataArray2: ");

```
for(NSString *elem in dataArray2)
```
NSLog(@"%@", elem);

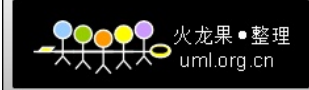

#### //以下输出结果是:

- // dataArray:
- // two
- // three
- // four
- // dataArray2:
- // two
- // three
- // four
- //下面开始 Copy
- $dataArray2 = [dataArray mutableCopy];$
- [dataArray2 removeObjectAtIndex: 0];
- NSLog(@"dataArray: ");
- for( NSString \*elem in dataArray )
	- NSLog(@"%@", elem);
- NSLog(@"dataArray2: ");
- for( NSString \*elem in dataArray2 )
	- NSLog(@"%@", elem);

#### //以下输出结果是:

- // dataArray: // two // three // four // // dataArray2: // three // four
- [dataArray2 release];
- [pool drain];
- return 0;
- }

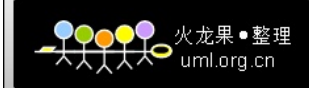

## 11.2 copy 和 mutableCopy

利用名为 copy 和 mutableCopy 的方法, 可以创建对象的副本。结合 NSMutableArray 对象 dataArray 和 dataArray2, 语句

 $dataArray2 = [dataArray mutableCopy];$ 

在内存中创建了一个新的 dataArray 副本, 并复制了它的所有元素。随后, 执行语句 [dataArray2 removeObjectAtIndex: 0];

删除了 dataArray2 中的第一个元素, 但是不会删除 dataArray 中的。

注意:

A、产生一个对象的可变副本并不要求被复制的对象本身是可变的。也可以创建可变对象的不可 变副本。

B、在产生数组的副本时, 数组中每个元素的保持计数将通过复制操作自动增 1。所以, 需要 [dataArray2 release]; 释放它的内存。

#### 浅复制和深复制  $11.3$

浅复制代码分析:

#import <Foundation/NSObject.h> #import <Foundation/NSArray.h> #import <Foundation/NSString.h> #import <Foundation/NSAutoreleasePool.h> int main(int argc, char  $*$ argv[])  $\overline{\mathbf{S}}$ NSAutoreleasePool \*pool = [[NSAutoreleasePool alloc] init]; NSMutableArray \*dataArray = [NSMutableArray arrayWithObjects: [NSMutableString stringWithstring: @"one"], [NSMutableString stringWithstring:  $@$ "two"]. [NSMutableString stringWithstring: @"three"], nil

 $\cdot$ 

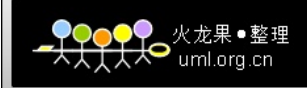

NSMutableArray \*dataArray2; NSMutableString \*mStr; NSLog(@"dataArray: "); for( NSString \*elem in dataArray )  $NSLog(\omega^{\prime\prime\prime}\% \omega^{\prime\prime}, elem);$ 

#### //输出结果:

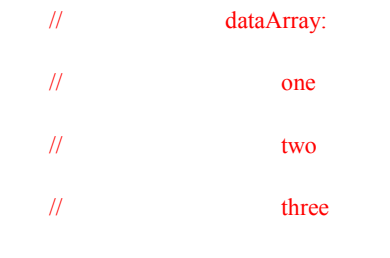

dataArray2 <sup>=</sup> [dataArray mutableCopy];

[mStr appendString: @"ONE"]; ///将字符串附加到这个元素

NSLog(@"dataArray: ");

for( NSString \*elem in dataArray )

 $NSLog(a^{\prime\prime\prime}\%a^{\prime\prime}, elem);$ 

NSLog(@"dataArray2: ");

for( NSString \*elem in dataArray2 )

 $NSLog(\omega^{\prime\prime\prime}\% \omega^{\prime\prime}, elem);$ 

//以下输出结果是:

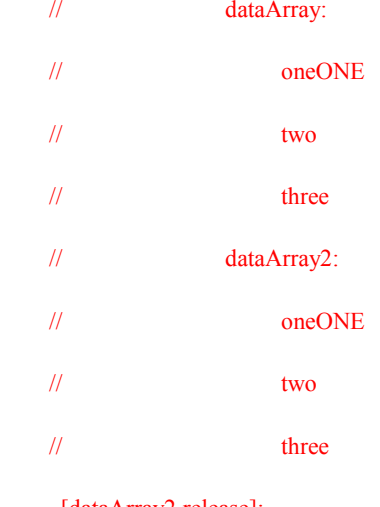

[dataArray2 release];

[pool drain];

mStr = [dataArray objectAtIndex: 0]; <br> //检索 dataArray 的第一个元素

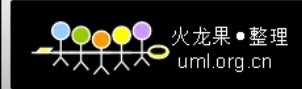

return  $0$ :

₹

dataArray 的第一元素发生改变: 从集合中获取元素时, 得到了这个元素的一个新引用, 但并不是一个 新副本。所以, 对 dataArray 调用 objectAtIndex: 方法时, 返回的对象与 dataArray 中的第一个元素都指向 内存中的同一个对象。随后, 修改 string 对象的 mStr 的副作用就是同时改变了 dataArray 的第一个元素。

dataArray2 的第一元素发生改变: 这与默认的浅复制方式有关。使用 mutableCopy 方法复制数组时, 在内存中为新的数组对象分配了空间,并且将单个元素复制到新数组中。但是,这仅仅是将一个数组的元 素复制到另一个数组。那么,这两个数组中的每个元素指向内存中的同一个字符串。这与将一个对象复制 给另一个对象没有什么区别。

要为数组中每个元素创建完全不同的副本,需要执行所谓的深复制,也就是要创建数组中的每个对象 内容的副本。例如,假设想要更改上面 dataArray2 的第一个元素, 但是不更改 dataArray 的第一个元素, 可以创建一个新字符串,并将它存储到 dataArray2 的第一个位置, 如下所示:

 $mStr = [NSMutableString \text{string}Withstring: [dataArray2 \text{object}AtIndex:0]];$ 

然后, 可以更改 mStr, 并使用 replaceObjectAtIndex: withObject: 方法将它添加到数组中, 如下所示: [mStr appendString  $\omega$ "ONE"];

[dataArray2 replaceObjectAtIndex: 0 withObject: mStr];

这样,替换数组中的对象后, mStr 和 dataArray2 的第一个元素仍指向内存中的同一个对象。这意味着 随后在程序中对 mStr 做的修改也将更改数组的第一个元素。

有关深复制的内容, 将在下一章继续学习。

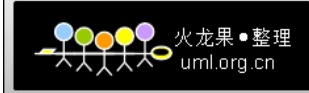

## 第十二章 归档

归档是指用某种格式来保存一个或多个对象,以便以后还原这些对象的过程。即包括将多个对象写入 文件,以便以后读回该对象。

两种归档的方法: 属性列表和带键值的编码

若对象是 NSString、NSDictionary、NSArray、NSData、NSNumber 对象时,可以使用 writeToFile: atomically: 方法将数据写到文件中, 是以属性列表的形式写到文件中的。 参数 atomically 为 YES, 表示先将数据写到临时备份文件中, 一旦成功, 再转移到文件中。 示例:

# import<Foundation/NSObject.h> # import<Foundation/NSString.h> # import<Foundation/NSDictionary.h> # import<Foundation/NSAutoreleasePool.h> int main(int argc , char  $*$ argv[])  $\{$ NSAutoreleasePool \* pool = [[NSAutoreleasePool alloc] init]; NSDictionary  $*$ glossary $1 =$ [NSDictionary. dictionaryWithObjectsAndKeys:  $(a)$ "A class defined so other classes can inhert", $(a)$ "abstract class",  $@$ . To implement all the method defined in a protocol", $@$ ,"adopt",  $(a)$ "Storing an object for later use", $(a)$ "archiving", nil Ŀ. if ([glossary writeToFile :  $@$ "glossary "atomically : YES] = NO)  $NSLog(\omega$ "Save to file failed !"): NSDictionary \*glossary2 = [NSDictionary dictionary WithContentOfFile:"glossary"]; for (NSString \*key in glossary2) NSLog(@"%@:%@",key,[glossary objectForKey:key]);  $[pool drain]$ ; return  $0$ ; ₹ glossary 文件里保存的数据格式是<key>...</key><string>...</string>

要读回数据使用 dataWithContentOfFile: 方法 要读回字符串对象使用 stringWithContentOfFile: 方法 要读回根据字典创建的属性列表使用 dictionaryWithContentOfFile: 方法或者 arravWithContentOfFile: 方法 注: 属性列表可以来自任何的源, 可以来自文本编辑器或者 Property List Editor 程序来 创建的属性列表。

### **NSKeyedArchiver NSKeyedArchiver SKeyedArchiver**类

使用 NSKeyedArchiver 类创建带键的档案,在带键的档案中,每个归档的字段都有一个名称。归档某 个对象的时候,会为他提供一个名称,即键。从归档中检索该对象的时候,是根据这个键来检索它的。这 样,可以按照任意的顺序将对象写入归档并进行检索。另外,如果向类添加了新的实例变量或删除了实例 变量,程序也可以进行处理。

NSKeyedArchiver 类中的 archiveRootObject: toFile: 方法将数据对象存储到磁盘上。

例如:

NSDictionary \*glossary <sup>=</sup> [...];

[NSKeyedArchiver archiveRootObject:glossary toFile:@"file"];

通过 NSKeyedUnarchiver 类中的 unArchiveObjectWithFile:方法将创建的归档文件读入执行的程序中。 例如:

NSDictionary \*glossary <sup>=</sup> [NSKeyedUnarchiver unArchiveObjectWithFile:@"file"] //将指定的文件打开并读取文件的内容。该文件必须是前面归档操作的结果。可以为文件指定完整路径名

或相对路径名。

## 编码方法和解码方法:

按照<NSCoding>协议, 在类定义中添加编码方法 encodeWithCoder: 方法和解码方法 initWithCoder: 方法实现的。

对于基本 objective-C 类(NSString、NSArray、NSDictionary、NSSet、NSDate、NSNumber、NSData) 使用 encodeObject: forKey: 编码方法和 decodeObjectt: forKey: 解码方法

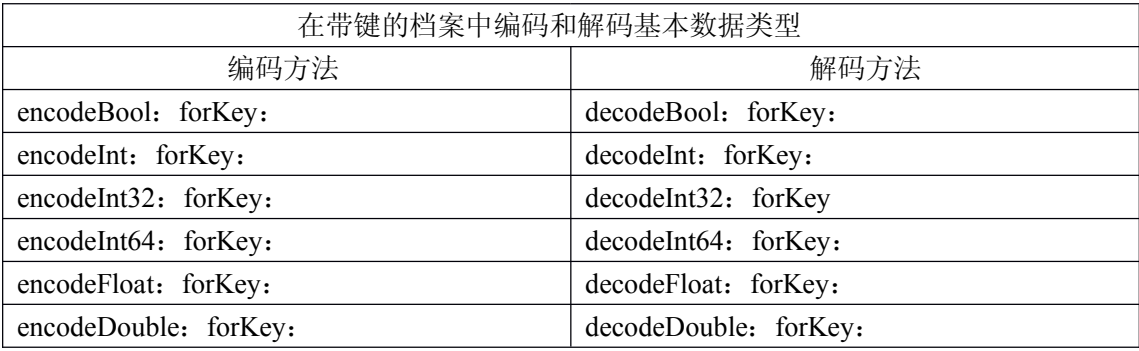

若要确保继承的实例变量也被编码:

[super encodeWithCoder:encoder];

若要确保继承的实例变量也被解码:

[super initWithCoder:encoder];

encodeObject: forKey: 方法可以用于任何在其类中实现对 encodeWithCoder: 方法的对象。同样 decodeObject: forKey: 方法传递在编码时用的相同的键, 就可以解码每个实例。

## 注:

还有一些基本数据类型, 如(char、short、long、long long) 在上表中没有列出, 此时你必须确定数据 对象的大小并使用相应的例程。例如:要归档 short int 的数据, 首先将其保存在 int 中, 然后使用 encodeInt:

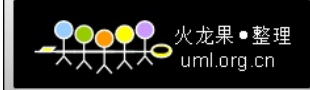

```
forKey: 归档它, 反向使用 decodeInt: forKey: 可以恢复它, 最后将其赋值给 short int 的数据。
示例:
# import<Foundation/NSObject.h>
# import<Foundation/NSString.h>
# import<Foundation/NSKeyedArchiver.h>
@interface AddressCard: NSObject<NSCoding,NSCopying>
\{NSString *name;
  NSString *email:
₹
(a) property (copy, nonatomic) NSString *name, *email;
-(void)setName:(NSString *)theName andEmail:(NSString *)theEmail;
@end
//下面是添加到其中的编码和解码的方法
- (void) encode With Coder: (NSCoder*) encoder
\left\{ \right.[encoder encodeObject:name forKey:@"AddressCardName"];
  [encoder encodeObject:email forKey:@"AddressCardEmail"];
Ą
- (id) initWithCoder: (NSCoder*) decoder
₹
  name = [Idecoder \quad decodeObjectforkev:\omega"AddressCardName"] \, retain].email = [[\text{decoder} \quad \text{decodeObjectforKey:}\text{@}"\text{AddressCardEmail}"] retain];
₹
```
使用 NSData 创建自定义档案:

NSMutableData \*dataArea = [NSMutableData data];

NSKeyedArchiver \*archiver = [[NSKeyedArchiver alloc]

initForWritingWithMutableData: dataArea];

//以指定要写入归档数据的存储空间, 即 dataArea。此时就可以向 archiver 发送编码消息, 以归档程序中的 对象。所有编码消息在收到 finishEncoding 消息之前都被归档并存储在指定的数据空间中。

最后向 dataArea 发送 writeToFile: atomically: 消息。请求它把它的数据写到指定的文件中(若文件名 为 file)

[dataArea writeToFile: @"file" atomically: YES];

相反若要从档案文件中恢复数据和归档工作相反: 首先, 分配一个数据空间。然后, 把档案中的数据 读入该空间,接着创建一个 NSKeyedUnarchiver 对象, 告知它从空间解码数据。必须调用解码方法来提取 和解码归档的对象, 做完以后, 向 NSKeyedUnarchiver 对象发送一条 finishEncoding 消息。

使用归档文件复制对象(深复制):

使用 Foundation 的归档能力来创建对象的深复制。在归档和解归档的过程中产生的字符串的新副本。

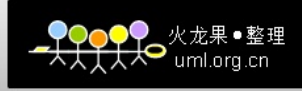

需要生成一个对象(或不支持 NSCopying 协议的对象)的深复制时,记住使用这项技术。 例如:

实现复制 NSMutableArray \*dataArray =  $[...]$ ; NSMutableArray \*dataArray2; NSData \*data = [NSKeyedArchiver archivedDataWithRootObject:dataArray];  $dataArray2 =$ [NSKeyedUnarchiver unarchivedObjectWithData:data];

```
甚至可以避免中间赋值即,
```
[NSKevedUnarchiver unarchivedObjectWithData: NSMutableArray \*dataArray2 = [NSKeyedArchiver archivedDataWithRootObject:dataArray]];

示例:

```
# import<Foundation/NSObject.h>
# import<Foundation/NSString.h>
# import<Foundation/NSArray.h>
# import<Foundation/NSAutoreleasePool.h>
# import<Foundation/NSKevedArchiver.h>
int main(int argc, char *argv[])
\{NSAutoreleasePool * pool = [INSAutoreleasePool alloc] init];NSData *data;
    NSMutableArray *dataArray = [ NSMutableArray arrayWithObjects :
              [NSMutableArray stringWithString : @"one"],
              [NSMutableArray string WithString: @"two"].
              [ NSMutableArray string WithString : @ "three"],
              nil
              \mathbf{E}NSMutableArray *dataArray2;
    NSMutableString *mStr:
    data = [NSKeyedArchiver archivedDataWithRootObject:dataArray];
    dataArray2 = [NSKevedUnarchiver unarchivedObjectWithData:data];mStr = [dataArray2 objectAnIndex: 0];[mStr appendString : @"ONE"];
    NSLog(\omega"dataArray:");
    for (NSString *elem in dataArray)
      NSLog(a^{\prime\prime\prime}\%a^{\prime\prime}, elem);NSLog(\omega''\nabla Array2;";
    for (NSString *elem in dataArray2)
      NSLog(a,"\%a", elem);[pool drain];
    return 0:
₹
结果如下:
```
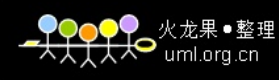

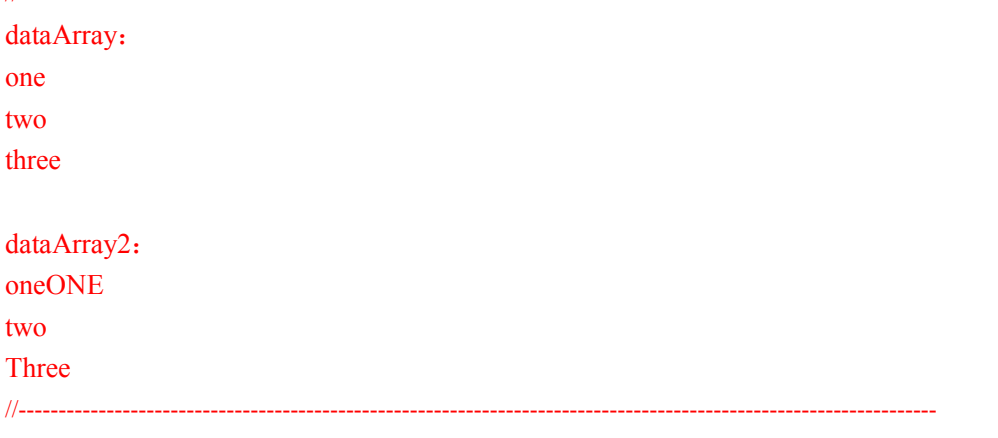

 $\overline{11}$